# **Business Online User Guide**

Eventually, you will entirely discover a new experience and success by spending more cash. nevertheless when? accomplish you assume that you require to get those all needs bearing in mind having significantly cash? Why dont you try to get something basic in the beginning? Thats something that will guide you to comprehend even more going on for the globe, experience, some places, when history, amusement, and a lot more?

It is your very own epoch to feat reviewing habit. in the midst of guides you could enjoy now is **Business Online User Guide** below.

## **SALESFORCE CERTIFIED ADMINISTRATOR**

business problems. SALESFORCE CERTIFIED ADMINISTRATOR ... PURPOSE OF THIS EXAM GUIDE . This exam guide is designed to help you evaluate if you are ready to successfully complete the Salesforce Certified Administrator exam. This guide provides information about the ... To review online Documentation, Tip Sheets, and User Guides – search for ...

Topaz Systems Universal User Guide

Topaz Systems User Manual 1.0 - Introduction Thank you for selecting a Topaz<sup>®</sup> Systems electronic signature capture device. This user guide is designed to help you gain a solid understanding of your signature pad features, functionality, and set-up requirements. For information on specific signature pad models, view the user manual and data sheets

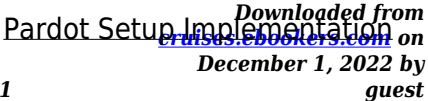

#### Guide - Salesforce

Nov 04, 2022 · This guide helps you get your Pardot business unit online and ready for your marketing team to build out marketing assets and ... users that share a Salesforce profile need different levels of access in a business unit, you can give a user a more granular profile. Example: Jon and Deepa both have the Marketing profile in Salesforce. ...

#### **Dynamics365-at-a- Glance**

Choices for any type of user Full users—are the users whose work requires use of the feature rich business applications functionality. ... • Dynamics 365 Licensing Guide • Dynamics 365 Business Central Licensing Guide • Mixed Reality Licensing Guide • PowerApps and Flow Licensing Guide 2. Participate in an evaluation to understand ...

## **VMware Disk Mount User's Guide**

VMware, Inc. 3401 Hillview Ave. Palo Alto, CA 94304

www.vmware.com 2 VMware, Inc. VMware Disk Mount User's Guide You can find the most upto-date technical documentation on the VMware Web site at:

## **California Consumer Privacy Act (CCPA) - Attorney General …**

• The right to delete personal information held by businesses and by extension, a business's service provider; • The right to opt-out of sale of personal information. Consumers are able to direct a business that sells personal information to stop selling that information. Children under the age of 16 must provide opt in

## CAN BUS Analyzer User's Guide - Microchip Technology

*Downloaded from* Aug 02, 2011 · CAN Bus Analyzer User's Guide DS51848B-page 8 2011 Microchip Technology Inc. THE MICROCHIP WEB SITE Microchip provides online support via our web site at www.microchip.com. This web site is used as emprehensive make

*[cruises.ebookers.com](https://cruises.ebookers.com) on December 1, 2022 by*

*guest*

*business-online-user-guide 2/11*

files and information easily available to customers.

## Form 1023 (Rev. December 2017) - IRS tax forms

information and documents are not submitted with payment of the appropriate user fee, the application may be returned to you. Attach additional sheets to this application if you need more space to answer fully. Put your name and EIN on each sheet and identify each answer by Part and line number.

## **Your Right to Representation - Social Security Administration**

The most convenient way to do business with us is to visit www.ssa.gov. to get information and use our online services. You can call us tollfree at . 1-800-772-1213. or at . 1-800-325-0778 (TTY) if you're deaf or hard of hearing. We provide free interpreter services upon request. We can answer your call from 8 a.m. to 7 p.m., weekdays.

#### Policy Template Guide

organizational policy, with additional details to be added by the end user. The NCSR question set represents the National Institute of Standards and Technology Cybersecurity Framework (NIST CSF). This guide gives the correlation between 49 of the NIST CSF subcategories, and applicable policy and standard templates.

## Microsoft Dynamics 365 Business Central Licensing Guide

Microsoft Dynamics 365 Business Central has two types of SLs: User SL: The primary licensing is by User SLs, which are assigned on a "named user" basis, meaning each user requires a separate User SL named user subscription. User SLs cannot be shared, but an individual with a User SL may access the service through multiple devices.

#### Working with SAP Business One Mobile App for iOS

NIST Cybersecurity Framework

*Downloaded from* User Guide | PUBLIC<sup>ownloaded</sup> from *December 1, 2022 by guest* 2021-12-17 Working with SAP Business One Mobile App for iOS ... Entering your mobile device ID in to your user setup in SAP Business One is mandatory. Follow the steps below to retrieve the device ID of your iOS device. Procedure 1. Download SAP Business One mobile app for iOS to your iOS device, from Apple App Store by ...

## **Online TIN Service (OTS) External Users' Manual - TRA**

UM Version 1.0 3 Online TIN service 3. Getting Started 3.1 NIN Authentication and User Management User: Taxpayer One-Time Password (OTP) Authentication i. Browse Online TIN Service on TRA website (www.tra.go.tz) found under Register TIN or direct URL (https://ots.tra.go.tz) and click register button ii.

## AWS Certified Cloud Practitioner Exam Guide

This exam guide includes weightings, test domains, and objectives for the exam. It is

not a comprehensive listing of the content on the exam. However, additional context for each of the objectives is available to help guide your preparation for the exam. The following table lists the main content domains and their weightings.

## NANODEGREE PROGRAM SYLLABUS Digital Marketing

Building a digital marketing strategy is a journey—let us be your guide. In this course, we offer a framework to help you define your business's value proposition and branding and map out your customer journey, content strategy, and channels to achieve your business goals. LEARNING OUTCOMES LESSON ONE Introduction to Digital Marketing Framework

## Incorporating a Limited Company - Gov

*Downloaded from [cruises.ebookers.com](https://cruises.ebookers.com) on December 1, 2022 by guest* Name Requests Online at www.bcregistrynames.gov.bc.c a. Payment is by credit card. There is online information you can access to help you through the process. The fee to submit

*business-online-user-guide 4/11*

online is \$30.00 and a BC OnLine service fee of \$1.50. \ If you have a BC OnLine account you can submit your request electronically at www.bconline.gov.bc.ca. inpersOn ...

Office 365 Licensing Brief download.microsoft.com

Office 365 Licensing Guide End User ⚫and Organizational Analytics Phone Systems ⚫ Audio Conferencing 5 ⚫ 1Business plans include business hours support for all non-critical issues, 24/7 phone support from Microsoft, and a 300 seat cap limit for all Business plans

## **SupportAssist Agent Deployment Guide - Dell**

dispatchable, see Dispatchable components in SupportAssist Agent User's Guide. \*\* Predictive feature is available only for batteries and hard disk drives. 5. Additional SupportAssist Agent resources In addition to this guide, you can also access the following resources:

## **Apple Business Manager - Getting Started Guide**

Apple Business Manager is a web-based portal for IT administrators to deploy iPhone, iPad, iPod touch, Apple TV, and Mac all from one place. Working seamlessly with your mobile device management (MDM) solution, Apple Business Manager makes it easy to automate device deployment, purchase

## **Action Recommended: Switch to Modern Authentication in …**

Team blog post, Basic Authentication Deprecation in Exchange Online. Block Usage Agencies can implement either of the two primary methods for blocking usage of Basic Auth in Exchange Online: 1) create an authentication policy in Exchange Online, …

Tax Guide for Churches & Religious Organizations - IRS tax …

*Downloaded from* from an unrelated burkmen from *December 1, 2022 by* subject to tax, such as income

*business-online-user-guide 5/11*

The Internal Revenue Service offers this quick reference guide of federal tax law and proce-dures for churches and religious organizations to help them voluntarily comply with tax rules. The contents of this publication reflect the IRS interpretation of tax laws enacted by Congress,

#### Microsoft Teams Essentials

Includes unlimited toll dial -out, 60 minutes/user/month dial out to phone numbers in the US and Canada, and Operator Connect Conferencing. 3 Audio Conferencing, Audio Conferencing with Dial-out to US and Canada, or Business Voice required. 4 Teams Phone required. 5 Includes full Domestic Calling Plan. Security and Compliance

## **Outlook Integration Implementation Guide - Salesforce**

Nov 04, 2022 · For security considerations for the Outlook integration, see Salesforce Email Integration Security Guide. For security

considerations for Einstein Activity Capture, see the Einstein Activity Capture Security Guide. This guide discusses the Exchange server settings, Salesforce setup, and a short client-side procedure required to set up the ...

## **Live events Webinars Microsoft Whiteboard OneNote Class …**

Multilingual user interface for Office applications 1 Includes Word, Excel, PowerPoint, OneNote, Outlook, Access (PC only), and Publisher (PC only) 2 Includes Word, Excel, PowerPoint, Outlook, and OneNote mobile Apps 3 Mobile apps only 4 Available beginning August –December 2021 depending on region

Paycheck Protection Program: Direct Forgiveness Portal User …

*Downloaded from [cruises.ebookers.com](https://cruises.ebookers.com) on December 1, 2022 by guest* Aug 04, 2021 · User Guide Last Revised: 08/04/2021. Contents Section. Slide(s) Direct Forgiveness Portal Registration. 3 – 8; Application Submission. 9  $-18$ : Application Signing.  $19 -$ 

*business-online-user-guide 6/11*

23: ... Business Industry Lookup (Select Best Option). Select - Question Marks for details relevant to those fields. 12.

## **Federal Financial Report (FFR) User Guide - National**

**…**

assist us in improving our user guides. Please send comments about the user quide to this address:

eRACommunications@mail.nih. gov. Troubleshooting support: Please contact the eRA Service Desk: Toll-free: 1-866-504-9552 Phone: 301-402-7469 TTY: 301-451-5939 Web: https://grants.nih.gov/support (Preferred method of contact)

Study guide for Exam PL-500: Microsoft Power Automate RPA …

Exam PL-500: Microsoft Power Automate RPA Developer 4 • Map target application accounts to environments and other solution components • Configure connection features, and manage references to connections • Configure flow queues, triggers, and schedules

Enhance solution components • Create exception handling blocks to manage business and system exceptions

## Get Started with Sales Cloud Implementation Guide - **Salesforce**

Nov 04, 2022 · How to Use This Guide We've arranged the information in this guide in the order you'll need it. 1. Add Users Start by learning how Salesforce helps you manage users, and add user accounts to your organization. It's essential to add users before importing your data, so that your existing records can be matched up to their owners. 2.

Instructions for Form 1023-EZ (Rev. January 2018) - IRS tax …

*Downloaded from [cruises.ebookers.com](https://cruises.ebookers.com) on December 1, 2022 by* Publication 598, Tax on Unrelated Business Income of Exempt Organizations TIP Publication 1771, Charitable Contributions–Substantiation and Disclosure Requirements Publication 1828, Tax Guide for Churches and Religious Organizations Publication 3079, Tax-Exempt Organizations and

*business-online-user-guide 7/11*

Gaming Publication 3833, Disaster Relief: Providing Assistance

## **Core CAL Suite and Enterprise CAL Suite overview**

Licenses or Microsoft online services User Subscription Licenses. In all cases, under a CAL Suite, the customer's use rights with respect to a particular product or online service are the same as if that component was licensed separately. The only exception is that both per-user and perdevice options are available in CAL Suites even when

## **Pub. KS-1216 Business Tax Application and Instructions Rev. 6 …**

a business in Kansas! One of the first tasks for ... The information in this booklet is intended as a general guide and does not cover all provisions of the law. If there is a conflict between the law and ... property or providing taxable services to the end user. Kansas imposes a state

retailers' sales tax of 6.5% plus . local sales taxes ...

## **How to Fund your Online Bills Payment COL Account**

Jul 01, 2020 · 1. Go to www.bdo.com.ph and click ONLINE BANKING LOGIN then BDO ONLINE BANKING 2. Login to your BDO Online Banking Account using your User ID and Password 3. Click ENROLLMENT then COMPANY/BILLER then ENROLL 4. Choose and fill out the following a. Company/Biller: COL Financial Group, Inc. b. Subscriber Number: your 8 digit COL account …

## **Conversion Guide for SAP S/4HANA 2020**

1 Conversion Guide for SAP S/4HANA SAP S/4HANA is the next-generation business suite. It is fully built on the most advanced in-memory platform existing today: SAP HANA. The product uses modern design principles with the SAP Fiori user experience (UX) as well as a new role-based user experience concept.

*Downloaded from [cruises.ebookers.com](https://cruises.ebookers.com) on December 1, 2022 by guest*

*business-online-user-guide 8/11*

## **MARKET RESEARCH - Small Business Administration**

Market research is also an effective tool to help agencies or buying units to meet overall small business goals or subcategory goals such as SDB, HUBZone WOSB and/or service disabled veteran owned small business goals. In addition, market research is often used to document compliance with small business requirements. This is important. Notes:

### **Health and safety made simple - HSE**

nature of your business activity. For most small, low-risk businesses the steps you need to take are straightforward. If you have fewer than five employees you don't have to write down your risk assessment or your health and safety policy. How the guide can help you . This guide makes life easier for you by providing the basic information on ...

## **ONLINE MEETING GUIDE - Computershare**

Items of Business 2A Re-elect Mr John Brown as a Director 2B Re-elect Mr Peter Nolan as a Director FOR AGAINST ABSTAIN FOR AGAINST ABSTAIN Notice of Meeting Online User Guide MR JOHN CITIZEN 500 Votes Clip Slides 24 character(s) Your questions(s) You may enter a question using the field below. 3 Adoption of Remuneration Report

## Privacy Impact Assessment (PIA) Guide - SEC.gov

2. For government-run public Web sites where the user is given the option of contacting the site operator for the limited purpose of asking questions or providing comments. 3. For national security systems 4. When all elements of a PIA are addressed in a …

United States Postal Service Web Tool Kit Development Guide …

*Downloaded from* Web Tool Kit Application on *December 1, 2022 by guest* USPS Web Tool Kit Development Guide Development Guide for APIs (v. 4.5) 1 Introduction The USPS

Program Interfaces (APIs) allow developers of web-based and shrink-wrapped applications access to the online services of …

2022 General Instructions for Forms  $W-2$  and  $W-3$  - IRS tax  $\ldots$ 

Business Services Online (BSO). The SSA has enhanced its secure BSO website to make it easier to register and navigate. Use BSO's online fill-in forms to create, save, and submit Forms W-2 and W-2c to the SSA electronically. BSO lets you print copies of these forms to file with state or local governments, distribute to your

#### Zoom Quick Reference Guide - CustomGuide

Quick Reference Guide The Zoom Meeting Screen Getting Started Download the Zoom app: Visit the Zoom website at zoom.us, click the Resources link at the top of the Zoom page, select Download Zoom Client, then click the Download button next to the version of the app you want. who is in the meeting and who is in

## EPP User ID/Password Quick Reference Guide - USDA

EPP User ID/Password Quick Reference Guide Author: NFC Subject: This Quick Reference Guide provides instructions for new and current employees on the EPP user identification (ID) and password process. Created Date: 11/21/2019 9:40:35 AM

## Running head: VARYING DEFINITIONS OF ONLINE …

personalized with the user's picture, favorite colors and text, and a wide variety of emoticons, e.g., :). These options allow for both an increase in self-expression and the ... participants' CMC through email was used primarily for business, professional, and school matters and not for relationship creation or maintenance. In this case ...

## **MyTax.DC.gov User Guide: How to Register a New Business …**

*Downloaded from* **New Business (Form Freedom on**<br><u>Cruises.ebookers.com</u> on *December 1, 2022 by guest* User Guide: How to Register a

*business-online-user-guide 10/11*

P a g e 6. The Account Registration Summary page lists the tax account(s) that will be registered with your FR-500 application based on the selections. a. Click Next. Note:

If you would like to make any changes, click the Previous tab to go to the Account Registration page to edit your responses to the tax …

*business-online-user-guide 11/11*